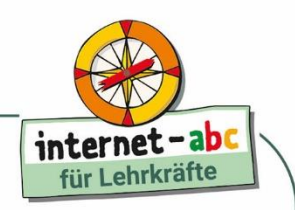

Unterrichtsmaterialien des Internet-ABC: Deutsch, Sachunterricht

## **Tierforscher im Internet: Erstellen eines Tier-ABC-Buches**

*Die meisten Kinder haben ein Lieblingstier, mit dem sie sich sehr gut auskennen. In dieser Vertretungsstunde wird dieser Interessenschwerpunkt aufgegriffen und die Schülerinnen und Schüler recherchieren eigenständig. Das Endergebnis – ein Tier‐ABC – ist ein Gemeinschaftsprodukt der gesamten Lerngruppe.*

In dieser Sequenz erstellt eine Lerngruppe gemeinsam ein "ABC der Tiere". Um ein einheitliches Layout zu erhalten, nutzen die Kinder eine Dateivorlage, mit der sie agieren. Die Internetrecherche wird aufgrund des Alters der Kinder auf Kindersuchmaschinen und vorgegebene Tierseiten eingeschränkt, die als Linkliste zur Verfügung gestellt werden (**Arbeitsblatt 2**).

## **Kompetenzen**

#### **Fachkompetenz**

Die Schülerinnen und Schüler sollen

- das ABC beherrschen und benutzen,
- im Internet gelesene Informationen erfassen und schriftlich wiedergeben können.

#### **Medienkompetenz**

Die Schülerinnen und Schüler sollen

- mithilfe von vorgegebenen Links im Internet nach Inhalten suchen können,
- eigenständig die Suche nach Bildern im Internet bewältigen und dabei auf die Angaben zur Wahrung der Urheberrechte achten.

#### **Sozialkompetenz**

Die Schülerinnen und Schüler sollen

- mit einer Partnerin oder einem Partner zusammenarbeiten,
- Mitschülerinnen und -schüler als kompetente Ratgeber akzeptieren
- und als Teil einer Großgruppe verantwortlich zum Erfolg des gesamten Projekts beitragen.

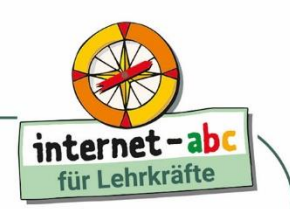

Unterrichtsmaterialien des Internet-ABC: Deutsch, Sachunterricht

## **Kurzinformationen**

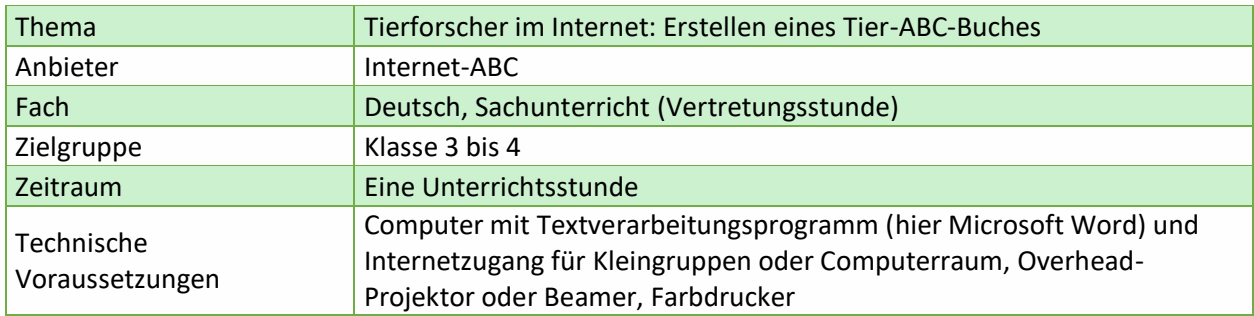

## **Didaktisch-methodischer Kommentar**

In dieser Vertretungsstunde sollen die Schülerinnen und Schüler in Zweierteams weitgehend selbstständig Informationen für ein Tier‐ABC zusammentragen. Da das Tier‐ABC ein Produkt der gesamten Gruppe werden soll, wird ausgelost, welches Team welchen Buchstaben des Alphabets bearbeitet.

## **Einführung**

Zur Einführung zeigt die Lehrkraft den Schülerinnen und Schülern eine fertige Tier‐ABC‐Seite wahlweise auf dem Overhead‐Projektor oder – per Beamer. Jedem Zweierteam wird per Los ein Buchstabe für ein Tier zugeordnet. Die Gruppen haben fünf Minuten Zeit für die Wahl des Tieres.

## **Erarbeitung**

#### **Recherche**

Nun recherchieren die Kinder, je nach Ausstattung der Klasse in Lexika und im Internet zu "ihrem" Tier. Eine Liste mit ausgewählten Internetseiten finden die Kinder auf **Arbeitsblatt 2**.

#### **Ergebnisse sichern**

Die Recherche‐Ergebnisse werden auf Arbeitsblatt 1 gesammelt – je nach Vorkenntnissen der Schülerinnen und Schüler digital oder handschriftlich auf dem Ausdruck.

## **Zwischenreflexion**

In der Zwischenreflexion tauschen die Kinder ihren Arbeitspartner, um die Arbeitsergebnisse mit einer anderen Person zu reflektieren. Der distanziertere Blick eines "Außenstehenden", aber gleichwohl Mitschülers, fördert die Kompetenz der Selbstkontrolle. Dazu gehören die inhaltliche Reflexion, die Rechtschreibkontrolle sowie die Seitenformatierung (Reflexion der Formalia).

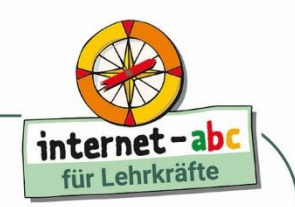

Unterrichtsmaterialien des Internet-ABC: Deutsch, Sachunterricht

## **Abschluss**

Letzte Korrekturen werden von der ursprünglichen Partnergruppe vorgenommen. Nach dieser Endredaktion wird das Ergebnis ausgedruckt und die Seiten in einem Ordner zusammengefasst.

## **Zusätzliche Aufgaben für schnelle Kinder**

Da die Kinder unterschiedlich schnell mit ihrer Arbeit am Projekt vorankommen, bietet es sich an, für die "Schnellen" zur Wiederholung ihrer Kenntnisse Arbeitsblätter und Spiele aus dem Internet‐ABC zur Verfügung zu stellen [\(https://www.internet-abc.de/lehrkraefte/unterrichtsmaterialien](https://www.internet-abc.de/lehrkraefte/unterrichtsmaterialien-lehrerhandbuch-arbeitshefte/)[lehrerhandbuch-arbeitshefte/](https://www.internet-abc.de/lehrkraefte/unterrichtsmaterialien-lehrerhandbuch-arbeitshefte/)). So festigt sich der Wortschatz des "Fachchinesisch", und bereits Geübtes wird wiederholt und gesichert.

## **Anhang**

#### **Arbeitsblätter**

- (1) Tier-Steckbrief
- (2) Link-Liste: Tierseiten im Internet

#### **Zusatzinformationen für Lehrkräfte**

<https://www.internet-abc.de/lehrkraefte/unterrichtsmaterialien-lehrerhandbuch>

Mit dem Lehrerhandbuch " Mit der Klasse sicher ins Netz! " des Internet-ABC erhalten Lehrkräfte Informationen, wie sie mit ihren Schülerinnen und Schülern das Internet mit all seinen Chancen und Gefahren gemeinsam kennenlernen und erkunden können.

#### <https://www.internet-abc.de/lehrkraefte/praxishilfen/urheberrecht-in-der-schule/>

Darf ich ein bestimmtes YouTube-Video im Unterricht zeigen? Wie zitiere ich die Inhalte aus dem Internet richtig? Das Internet-ABC hat neue Erklärvideos und aktualisierte FAQs zum Thema zusammengestellt. Testen Sie Ihr Wissen in unserem neuen Quiz.

#### <http://creativecommons.org/licenses>

Was bewirken die Creative Commons-Lizenzen? Die Webseite informiert.

#### [http://www.find-das-bild.de](http://www.find-das-bild.de/)

Die Bildersuchmaschine "Find das Bild" stellt Kindern Fotos zur Verfügung, die sie überall und kostenlos benutzen dürfen.

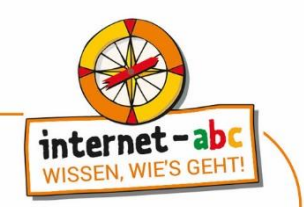

Unterrichtsmaterialien des Internet-ABC: Vertretungsstunde Deutsch, Sachunterricht

#### **Arbeitsblatt 1**

# WordArt einfügen

\_\_\_\_\_\_\_\_\_\_\_\_\_\_\_\_\_\_\_\_\_\_\_\_\_\_\_\_\_\_\_\_\_\_\_\_\_\_\_\_\_\_\_\_\_\_\_\_\_\_\_\_\_\_\_\_\_\_\_\_\_\_\_\_\_\_\_\_\_\_\_\_\_

\_\_\_\_\_\_\_\_\_\_\_\_\_\_\_\_\_\_\_\_\_\_\_\_\_\_\_\_\_\_\_\_\_\_\_\_\_\_\_\_\_\_\_\_\_\_\_\_\_\_\_\_\_\_\_\_\_\_\_\_\_\_\_\_\_\_\_\_\_\_\_\_\_

\_\_\_\_\_\_\_\_\_\_\_\_\_\_\_\_\_\_\_\_\_\_\_\_\_\_\_\_\_\_\_\_\_\_\_\_\_\_\_\_\_\_\_\_\_\_\_\_\_\_\_\_\_\_\_\_\_\_\_\_\_\_\_\_\_\_\_\_\_\_\_\_\_

\_\_\_\_\_\_\_\_\_\_\_\_\_\_\_\_\_\_\_\_\_\_\_\_\_\_\_\_\_\_\_\_\_\_\_\_\_\_\_\_\_\_\_\_\_\_\_\_\_\_\_\_\_\_\_\_\_\_\_\_\_\_\_\_\_\_\_\_\_\_\_\_\_

\_\_\_\_\_\_\_\_\_\_\_\_\_\_\_\_\_\_\_\_\_\_\_\_\_\_\_\_\_\_\_\_\_\_\_\_\_\_\_\_\_\_\_\_\_\_\_\_\_\_\_\_\_\_\_\_\_\_\_\_\_\_\_\_\_\_\_\_\_\_\_\_\_

\_\_\_\_\_\_\_\_\_\_\_\_\_\_\_\_\_\_\_\_\_\_\_\_\_\_\_\_\_\_\_\_\_\_\_\_\_\_\_\_\_\_\_\_\_\_\_\_\_\_\_\_\_\_\_\_\_\_\_\_\_\_\_\_\_\_\_\_\_\_\_\_\_

Wie groß ist das Tier?

Wo lebt das Tier?

Was frisst das Tier?

Wie alt wird das Tier?

Wie viele Junge bekommt das Tier?

Gibt es über das Tier etwas Besonderes zu berichten?

## Tierfoto einfügen

(Name des Autors und der Quelle nicht vergessen!)

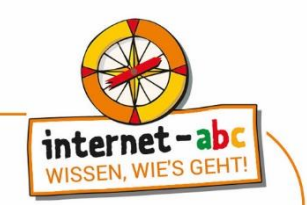

Unterrichtsmaterialien des Internet-ABC: Vertretungsstunde Deutsch, Sachunterricht

#### **Arbeitsblatt 2**

### **Linkliste**

#### **Tierseiten im Internet**

#### [http://www.tierchenwelt.de](http://www.tierchenwelt.de/)

Diese auf Tiere spezialisierte Webseite für Kinder hält neben einem Tier-Lexikon viel Spannendes und Lustiges rund um Tiere bereit.

#### <https://www.oekoleo.de/>

Der ÖkoLeo ist ein Online-Umweltmagazin mit einem bunten Mix rund um den Umweltschutz. Neuigkeiten aus der Natur, Infos, Experimente, Quiz und Tipps gibt's für alle, die sich umweltgerecht verhalten wollen.

#### **Internet-ABC Hausaufgabenhelfer**

<https://www.internet-abc.de/kinder/linktipps-tiere/>

Weitere Internetseiten für Kinder zum Thema "Tiere" sind im Hausaufgabenhelfer des Internet-ABC zu finden.

#### **Tiersendungen für Kinder**

#### [https://www.ardmediathek.de/sendung/oli-s-wilde](https://www.ardmediathek.de/sendung/oli-s-wilde-welt/Y3JpZDovL3N3ci5kZS80MjYwMjA2?isChildContent=)[welt/Y3JpZDovL3N3ci5kZS80MjYwMjA2?isChildContent=](https://www.ardmediathek.de/sendung/oli-s-wilde-welt/Y3JpZDovL3N3ci5kZS80MjYwMjA2?isChildContent=)

Oli von der Fernsehsendung "Olis Wilde Welt" präsentiert hier seine tierischen Filme. Es werden jeweils die neuesten Beiträge aufgeführt, daher lohnt es sich, immer mal wieder reinzuschauen.

#### **Bildsuchmaschine für Kinder**

#### [http://www.find-das-bild.de](http://www.find-das-bild.de/)

Die Bildersuchmaschine "Find das Bild" stellt Kindern Fotos zur Verfügung, die sie überall und kostenlos benutzen dürfen.

#### **Kindersuchmaschinen**

#### [http://www.blinde-kuh.de](http://www.blinde-kuh.de/)

Da gängige Suchmaschinen alles andere als "kindgerechte" Informationen ausgeben, schafft die "Blinde Kuh", eine Suchmaschine für Kinder, Abhilfe.

#### <https://www.fragfinn.de/>

fragFINN bietet einen geschützten Surfraum speziell für Kinder, in dem sie sich frei im Internet bewegen können, ohne auf für sie ungeeignete Inhalte zu stoßen.